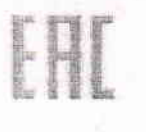

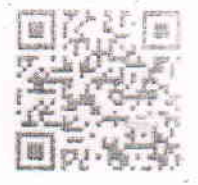

## ЕВРАЗИЙСКИЙ ЭКОНОМИЧЕСКИЙ СОЮЗ ДЕКЛАРАЦИЯ О СООТВЕТСТВИИ

Заявитель: Общество с ограниченной ответственностью "МЕГАПОЛИС", Место нахождения. 190005, РОССИЯ, ГОРОД САНКТ-ПЕТЕРБУРГ, НАБЕРЕЖНАЯ ОБВОДНОГО КАНАЛА, ДОМ 139. ЛИТЕРА А. ПОМЕЩЕНИЕ 5-Н, ОФИС 400. Адрес места осуществления деятельности: 190005. РОССИЯ, САНКТ-ПЕТЕРБУРГ, НАБЕРЕЖНАЯ ОБВОДНОГО КАНАЛА, ДОМ 139, ЛИТЕРА А ПОМЕЩЕНИЕ 5-Н, ОФИС 400, ОГРН: 1197847064106, Номер телефона: +7 9119070290, Адрес электронной почты: buh@megapolislogistics.ru

В лице: Генеральный директор ГУЛУЕВ МЕХМАН АРЗУЛЛА ОГЛЫ

## заявляет, что Киви свежие

Изготовитель: OMID TEJART MAKRAN BALUCHESTAN, Место нахождения: Иран, Исламская Республика, IRAN/ZAHEDAN-1D: 14007257951, 29.494932, 60.855457. Адрес места осуществления деятельности по изготовлению продукции: Иран, Исламская Республика, IRAN/ZAHEDAN-1D: 14007257951, 29.494932, 60.855457 Коды ТН ВЭД ЕАЭС: 0810500000

Серийный выпуск,

Соответствует требованиям ТР ТС 021/2011 О безопасности пищевой продукции: ТР ТС 022/2011 Пищевая продукция в части ее маркировки

Декларация о соответствии принята на основании протокола 955774 выдая 23.01.2023 испытательной пебораторией "Испытательная лаборатория пищевых продуктов, сырья и материалов Федерального бюджетного учреждения «Государственный региональный центр стандартизации, метрологии и испытаний в городе Санкт-Петербурге и Ленинградской области»<sup>\*</sup> РОСС RU 0001 21ПН87; Схеме декларирования: 3д:

Дополнительная информация

Декларация о соответствии действительна с даты регистрации по 22.01.2024 включительно

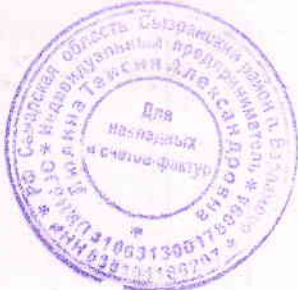

ГУЛУЕВ МЕХМАН АРЗУЛЛА ОГЛЫ (Ф. И. О. заявителя). (подлись)

Регистрационный номер декларации о соответствии: 24.01.2023 Дата регистрации декларации о соответствии:

ЕАЭС N RU Д-IR PA01.В 31630/23